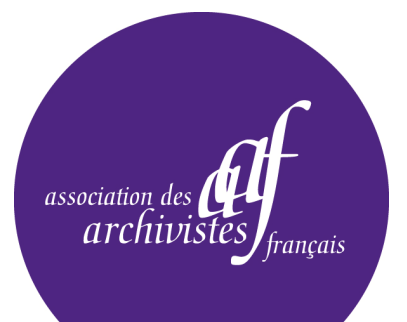

*Archivistes ! La Lettre de l'Association des archivistes français*

## **Charte éditoriale**

*Les articles destinés à la Lettre « Archivistes ! » doivent être rédigés spécifiquement dans le but de leur publication, et se conformer à un certain nombre de règles de présentation et de contenu, afin de produire un contenu rédactionnel cohérent et de qualité, et de permettre une mise en page conforme à la charte graphique de la publication. Le dossier central fait entre 6 et 12 pages dans sa totalité.*

#### Public et responsabilité éditoriale

La Lettre « *Archivistes !* » s'adresse aux adhérents de l'Association des archivistes français, un public professionnel spécialisé. Il s'agit d'une publication d'actualité professionnelle, dont le ton et le style doivent rester intelligibles au plus grand nombre.

Le comité de rédaction d'« *Archivistes !* » se réserve le droit d'adapter le contenu de l'article, en reformulant ou supprimant certains passages.

### Composition de l'article

Chaque article doit se composer des éléments suivants :

§ Un **titre**, si possible court, évocateur, attractif et synthétique, en une seule partie et sans ponctuation. Il doit mettre l'accent sur le sujet et non nécessairement l'auteur (exemple : annoncer le thème d'une journée d'études et non la section qui l'organise).

§ Un **chapeau** présentant un résumé du contenu ou une accroche ; les informations de lieu, date, etc. doivent se trouver dans le chapeau et non dans le titre (seules les brèves ne comportent pas de chapeau).

§ Le **texte** proprement dit.

#### Pour le nombre de caractères voir à la fin du document.

§ S'il est long, le texte peut comporter des **intertitres**, mais un seul niveau d'intertitre est autorisé. Les intertitres ne doivent être ni numérotés ni en majuscules.

§ Une **signature** contenant les noms et prénoms du rédacteur, sa fonction et éventuellement un contact (adresse mail).

§ Une **photographie du rédacteur**, l'accompagnera et sera reproduite sous forme de vignette afin de « personnaliser » l'article et de renforcer le rôle social d'« *Archivistes !* »*.*

§ Au moins une **illustration**, de bonne qualité artistique et technique. Il peut s'agir de dessins ou de photographies couleur. Les images doivent être légendées et créditées.

# Rédaction

- § L'ensemble doit être **rédigé** et non en style télégraphique, y compris le titre qui doit être court.
- § Ni le titre ni les intertitres ni les noms ne doivent être tout en capitales.
- § **Aucun terme ne sera mis en valeur dans le texte** par des caractères en italique, gras ou soulignés.
- § **Les sigles doivent être développés lors de leur première occurrence**, et doivent être rédigés en capitales et sans points. [Exemple : « Office français de protection des réfugiés et apatrides (OFPRA) »]
- Les références bibliographiques ou les références Web seront données à la fin de l'article et non dans le corps du texte.
- § Les **majuscules** seront accentuées et leur usage ne sera pas abusif (Exemple : Association des archivistes français, Direction des archives de France, Service interministériel des Archives de France, Archives départementales, Archives municipales, les archives électroniques, site Internet, conseil général, etc.).
- § La **virgule et le point** n'ont pas d'espace avant mais un après.
- § Les **points de suspension…** n'ont pas d'espace avant.
- § Les **guillemets** ont **«** des espaces insécables à l'intérieur **»** (après leur ouverture et avant leur fermeture).
- § Les signes **(parenthèses)** et **[crochets]** n'ont pas d'espace à l'intérieur (pas d'espace après leur ouverture ni avant leur fermeture).
- § Les signes suivants [**: ; ? ! % = + -**] se composent avec un espace insécable avant et un espace après.
- § Les **notes de bas de page** sont limitées à 5 par article et seront aussi brèves que possible.

## **Relecture**

Nous vous remercions de vérifier que votre article est correctement rédigé avant de l'envoyer. Les titres, citations, noms, dates et la ponctuation auront été vérifiés avec soin. Une relecture attentive aura permis de supprimer toute faute d'orthographe ou coquille (espace double entre deux mots, oubli d'un mot, etc.)

## Format des images

Les illustrations doivent être :

- § de bonne qualité artistique et technique ; il peut s'agir de dessins ou de photographies couleur ;
- § d'un poids minimum de 1 Mo (pour connaître le poids du fichier sous Windows, faites un clic-droit dessus et sélectionnez « Propriétés ») ;
- fournies en numérique au format JPEG et de bonne qualité ;
- légendées et créditées.

Si vous prenez des photos avec votre appareil numérique, vous devez le configurer avec la résolution la plus haute (celle qui enregistre moins de photos sur la carte mémoire, puisque chaque fichier pèse plus lourd).

Les images utilisées sur une page Internet sont inexploitables pour une impression professionnelle.

## Taille des articles

Vous écrivez un article pour la rubrique « Actualités », « Chroniques » ou « Vie de l'AAF » :

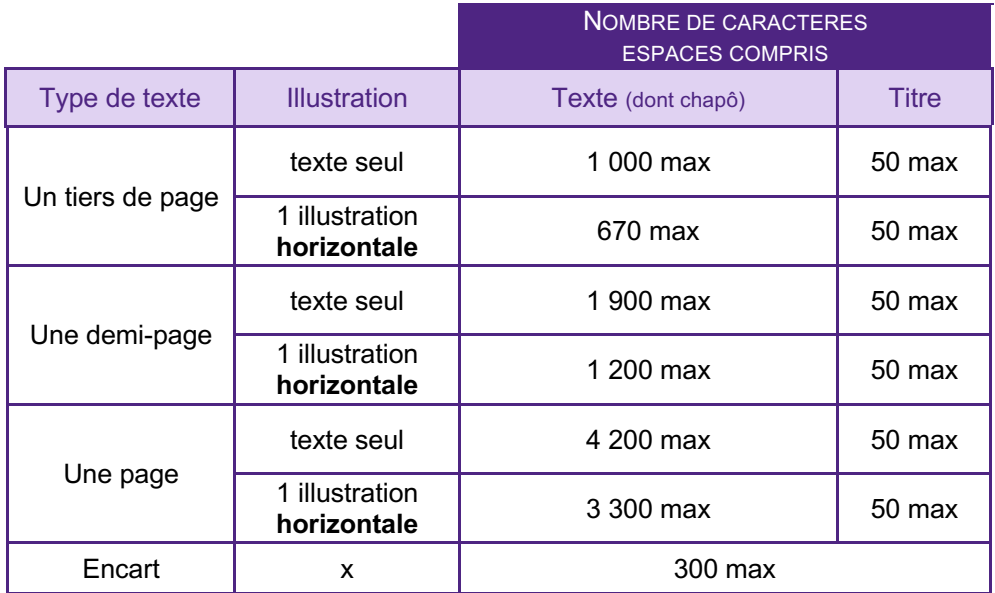

Vous écrivez un article pour le dossier (entre 6 et 12 pages au total) :

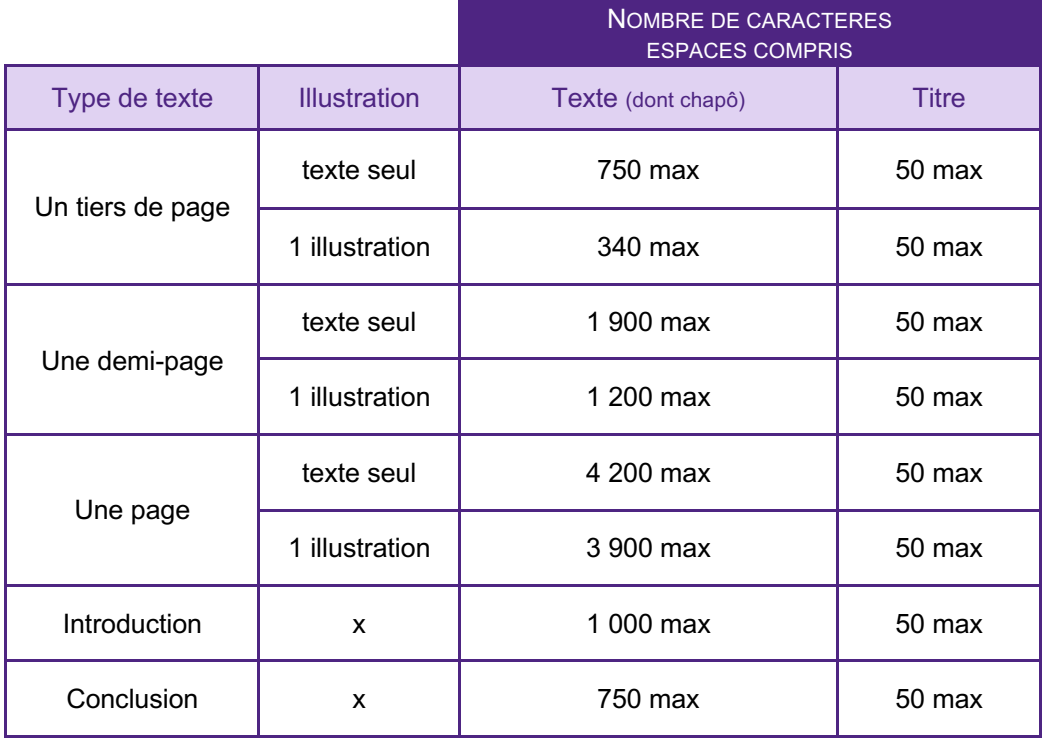

#### ð **Pour obtenir le nombre de caractères espaces compris, dans Word aller dans l'onglet « Révision » et cliquer sur l'outil « Statistiques »**

*(ne pas oublier de cocher l'option « inclure les zones de textes, notes de bas de page et notes de fin »*

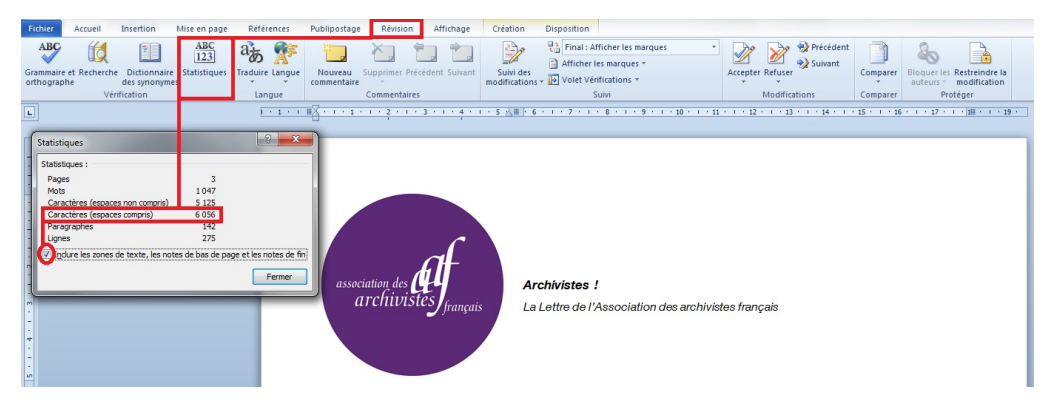